Name: \_\_\_\_\_

### **Typing Activity**

Below is a box with 12 of your spelling words in it. Type 12 sentences. Each sentence should have a spelling word in it.

| Word Box       |                      |                   |
|----------------|----------------------|-------------------|
| 1. core        | <b>5.</b> vein       | 9. capital        |
| <b>2.</b> idol | <b>6.</b> stationary | <b>10.</b> vial   |
| 3. compliment  | <b>7.</b> idle       | <b>11.</b> grisly |
| <b>4.</b> vile | 8. sheer             | 12. bizarre       |

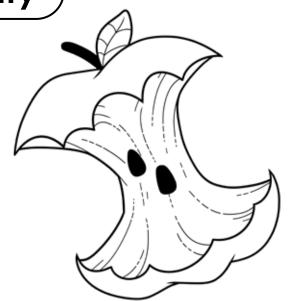

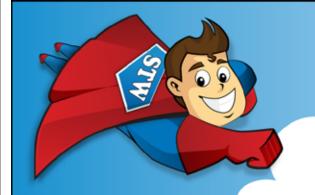

# Preview

Please log in to download the printable version of this worksheet.

Step 2: Prootread your work.

- Check to be sure all words are spelled correctly.
- Be sure each sentence makes sense, begins with a capital letter, and ends with a punctuation mark.
- Check to make sure you underlined each spelling word.
- Be sure each sentence has 7 or more words in it.
- Check to make sure you numbered your sentences and typed your name at the top of the page.

### Step 3: Adjust the font and size.

- Choose a basic font that is easy to read, such as Arial or Verdana.
- Your font size should be between 12 and 16 point.

Step 4: Save or print your file, as per your teacher's instructions.

#### **Teacher Notes**

- We suggest you disable automatic numbering. It can be confusing for students, especially if they are leaving blank lines between sentences with the enter key.
- We also suggest that you disable the spelling autocorrect feature. This will
  prevent the computer from correcting words automatically, without the
  student noticing.

Name: \_\_\_\_\_

Spelling List F-13: Homophones

#### Score

/25 Student wrote 12 complete sentences. Fach sentence makes sense

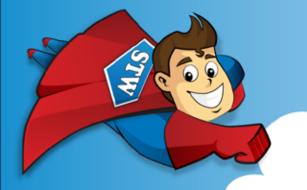

## Preview

Please log in to download the printable version of this worksheet.

- \_\_\_\_\_\_\_/ **10** Sentences are numbered, and spelling words are underlined. Student has chosen a font size and style that is easy to read.

\_\_\_\_\_\_/ **100** total score

Comments: